### **Oracle® Analytics** What's New for Oracle Analytics Desktop

### What's New for Oracle Analytics Desktop

Here's an overview of the new features and enhancements we've added to improve your Oracle Analytics Desktop experience. It's organized by when a specific feature or enhancement became available.

### Topics:

- March 2024 (7.7)
- **Earlier Features and Enhancements**

For the latest Oracle Analytics news, product features and updates, customer and partner stories, and market insights, see [https://blogs.oracle.com/analytics.](http://www.oracle.com/pls/topic/lookup?ctx=cloud&id=oa_blogs)

## March 2024 (7.7)

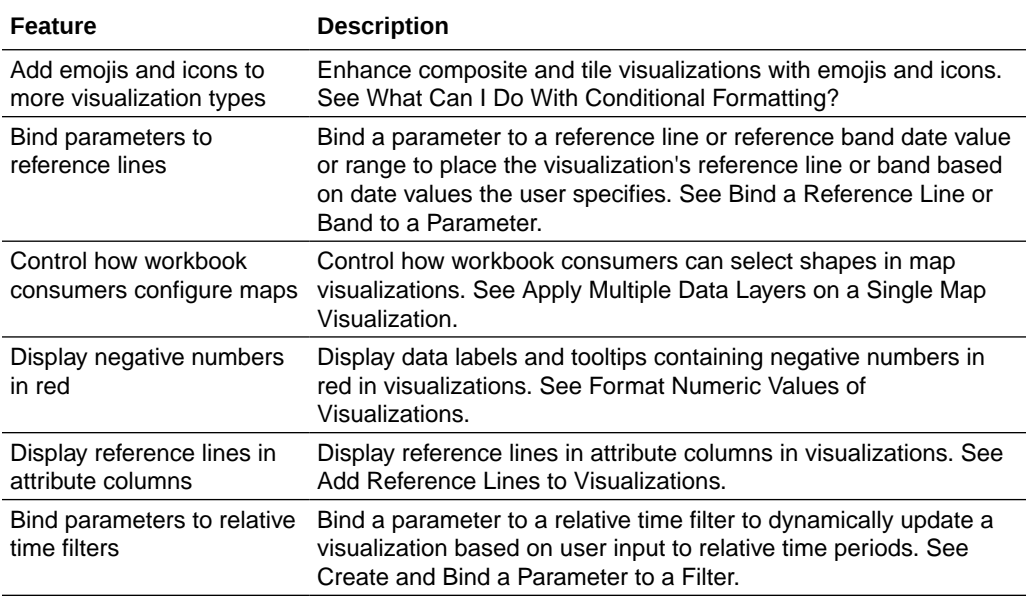

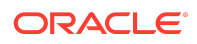

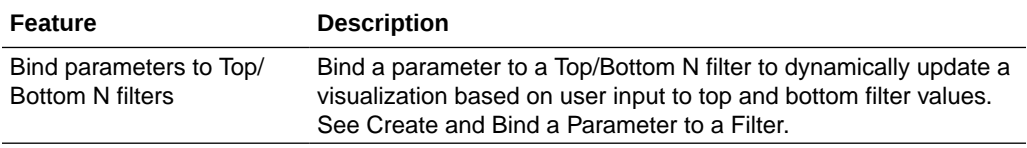

#### **Augmented Analytics and Machine Learning**

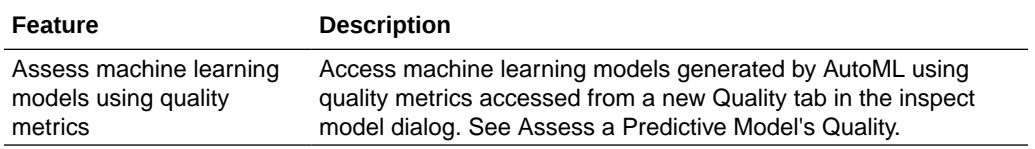

### Earlier Features and Enhancements

- January 2024 (7.6)
- November 2023 (7.5)
- September 2023 (7.4)
- July 2023 (7.3)
- May 2023 (7.2)
- March 2023 (7.1)
- January 2023 (7.0)
- November 2022 (6.9)
- September 2022 (6.8)
- July 2022 (6.7)
- May 2022 (6.6)
- March 2022 (6.5)
- [January 2022 \(6.4\)](#page-11-0)
- October 2021 (6.3)
- August 2021 (6.2)
- July 2021 (6.1)
- May 2021 (6.0)

### January 2024 (7.6)

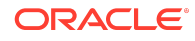

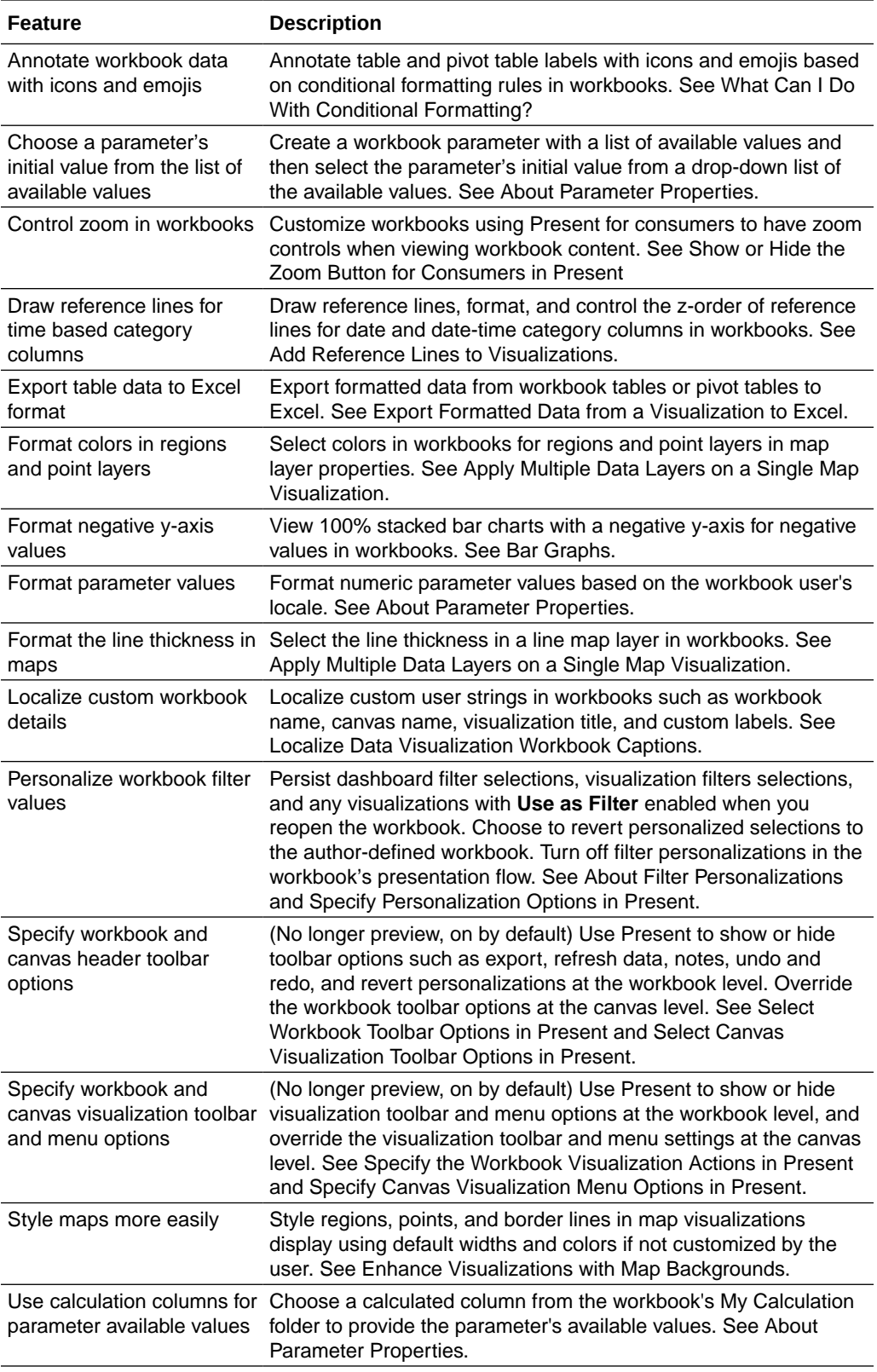

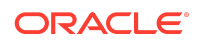

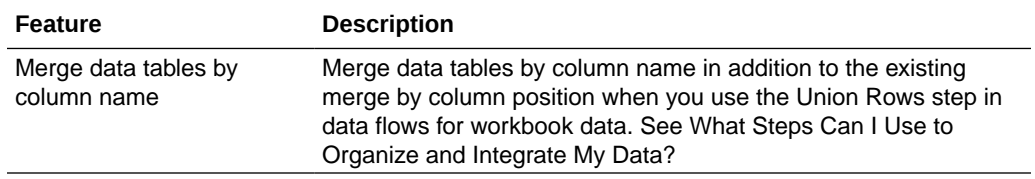

## November 2023 (7.5)

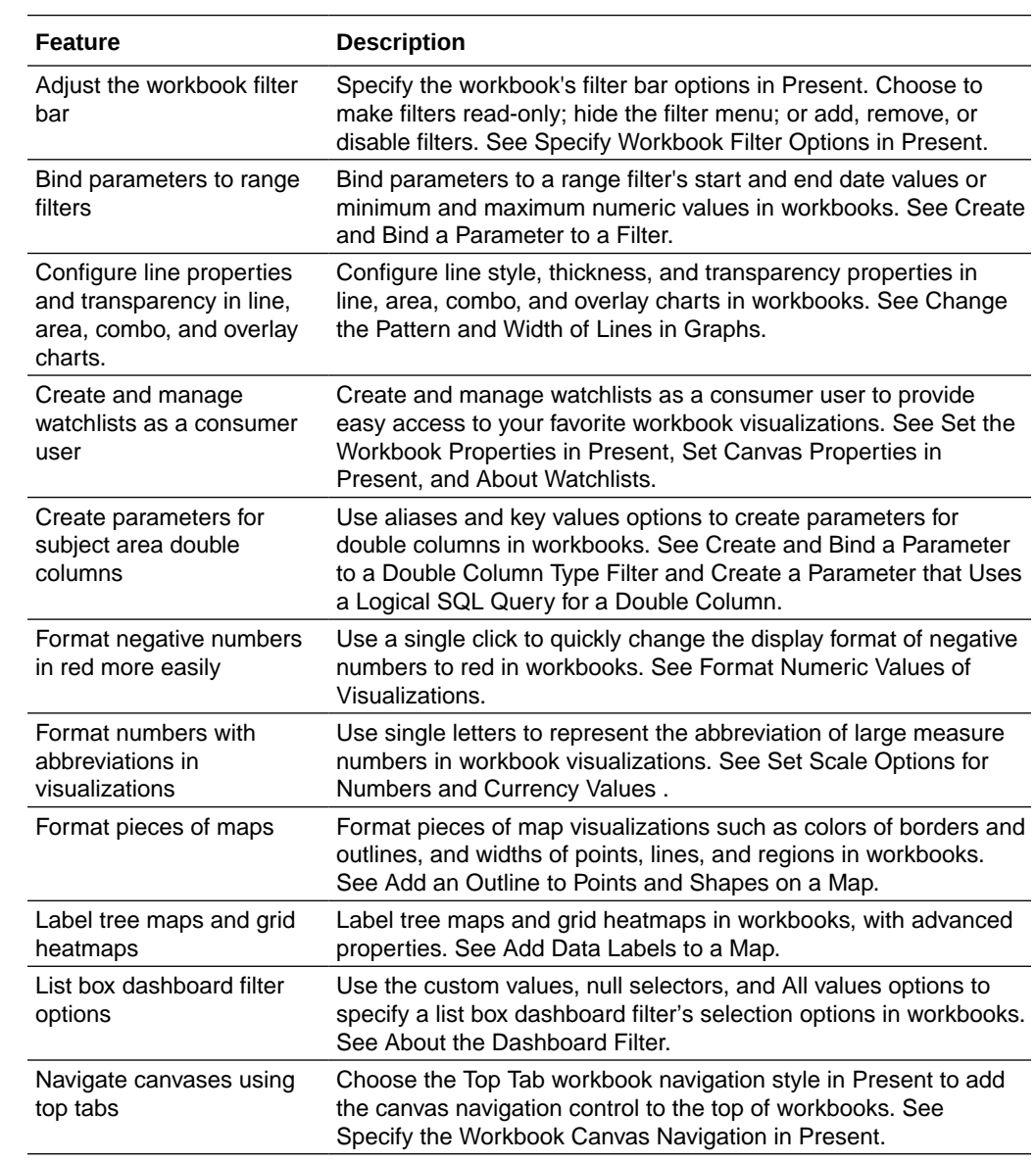

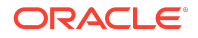

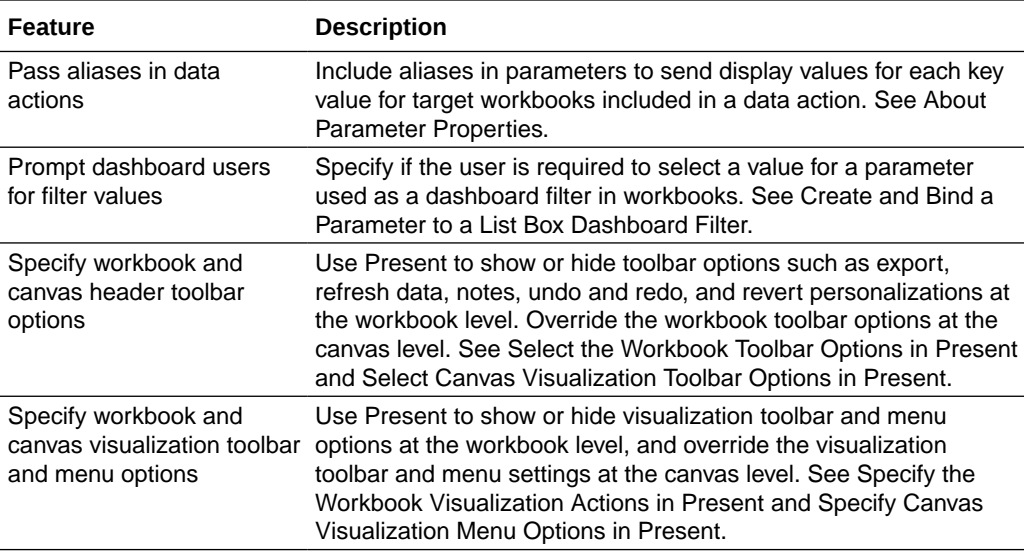

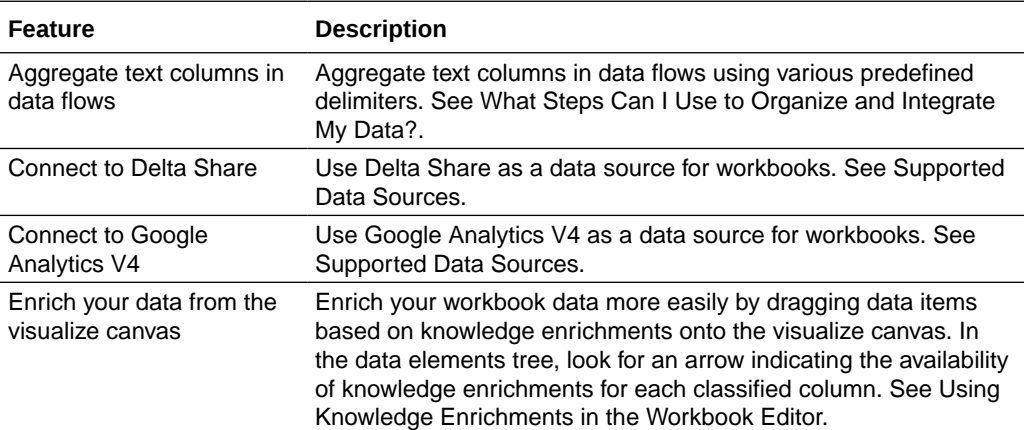

# September 2023 (7.4)

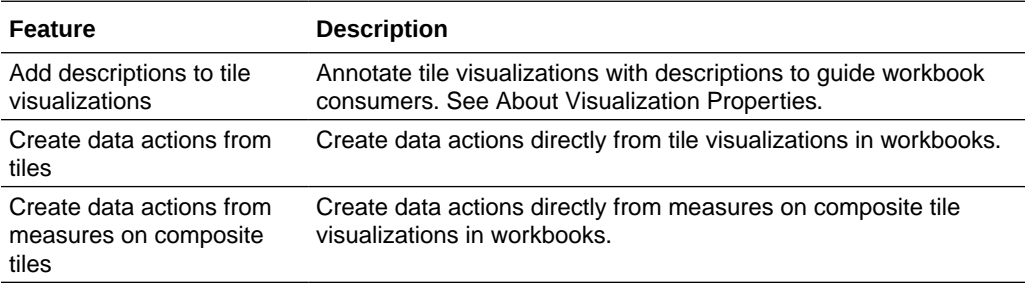

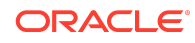

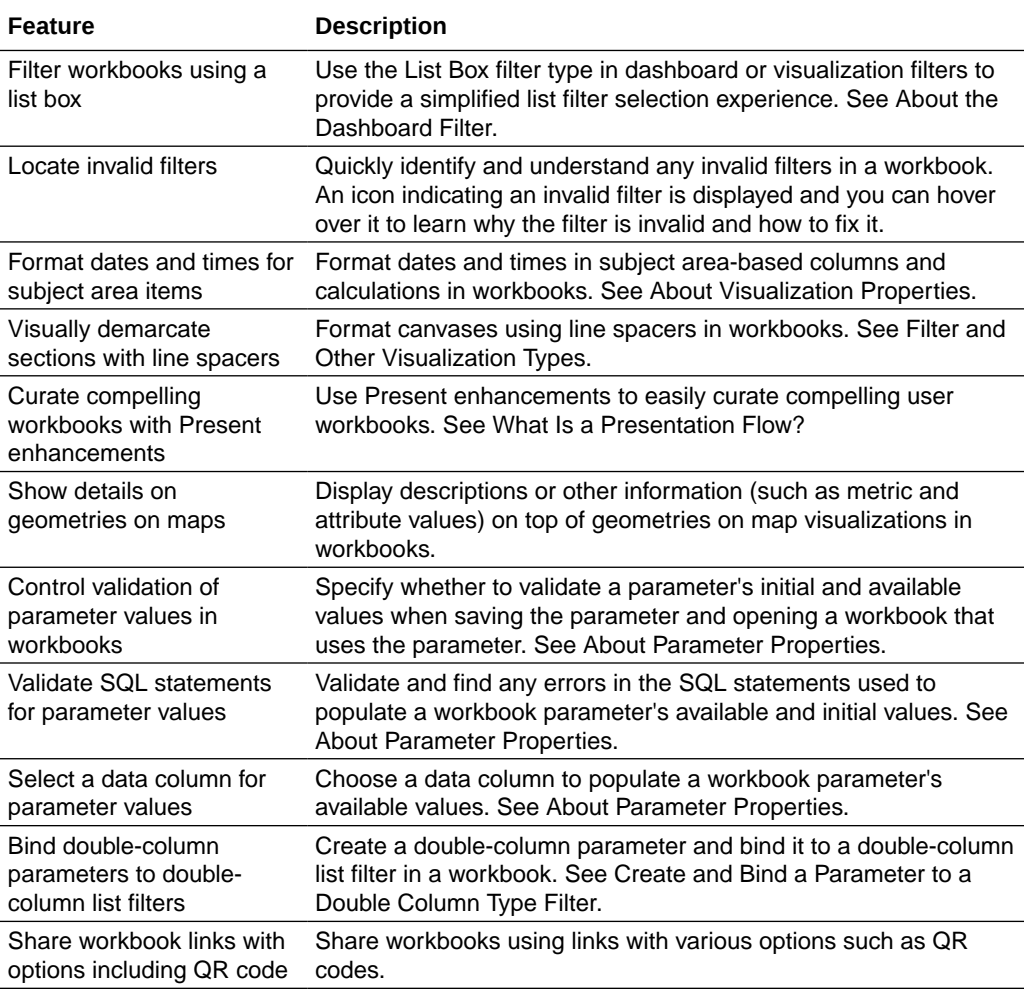

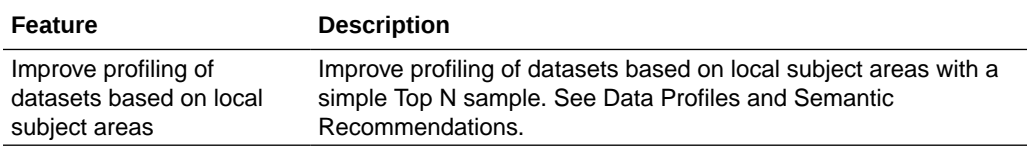

## July 2023 (7.3)

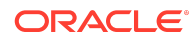

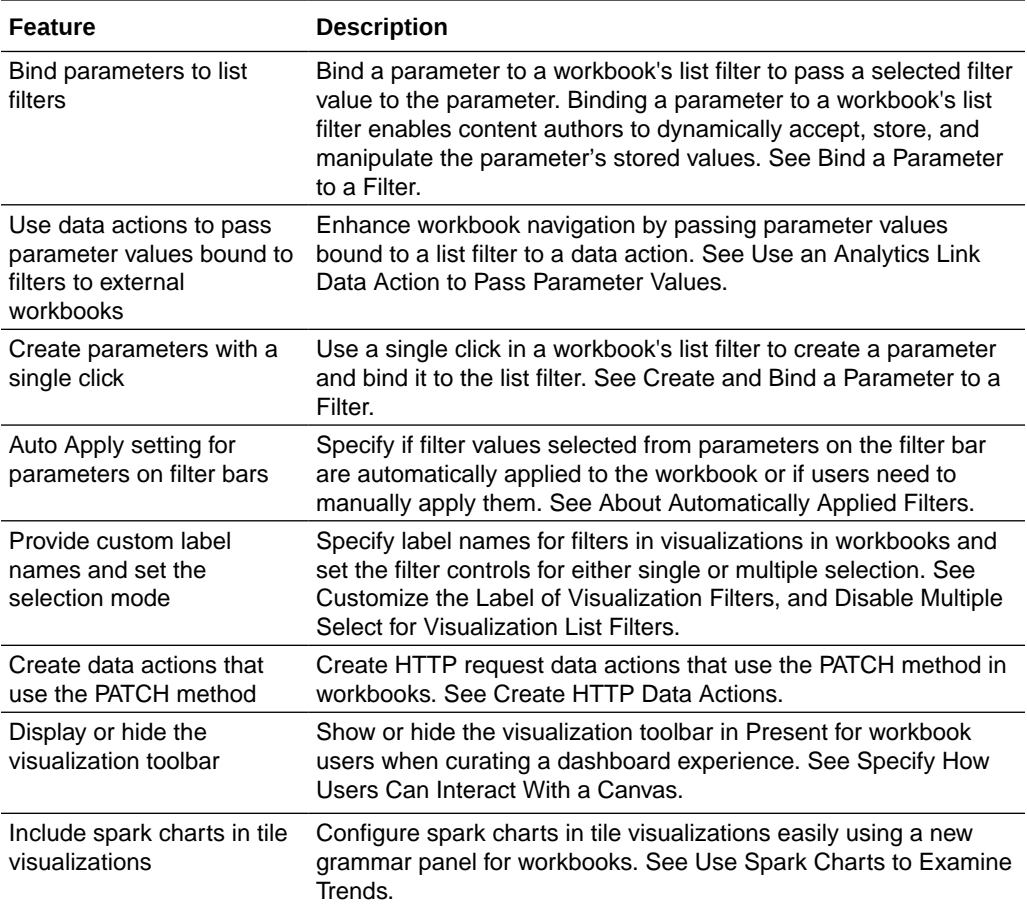

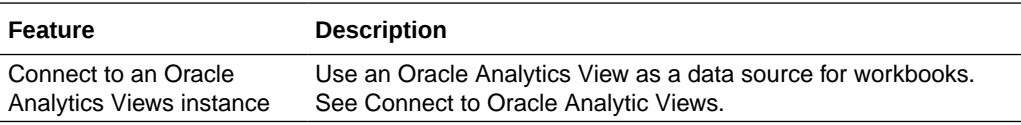

## May 2023 (7.2)

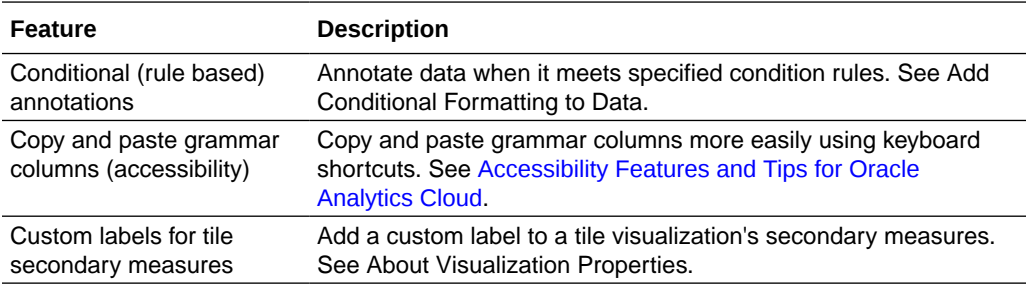

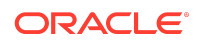

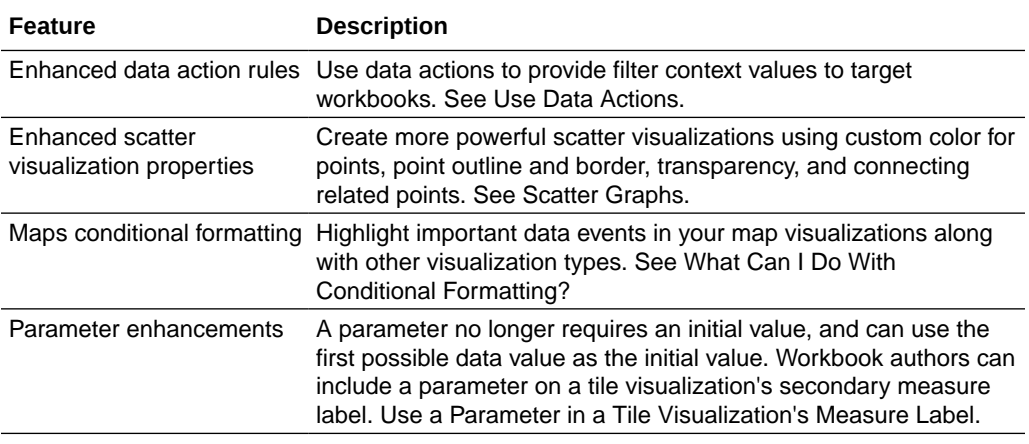

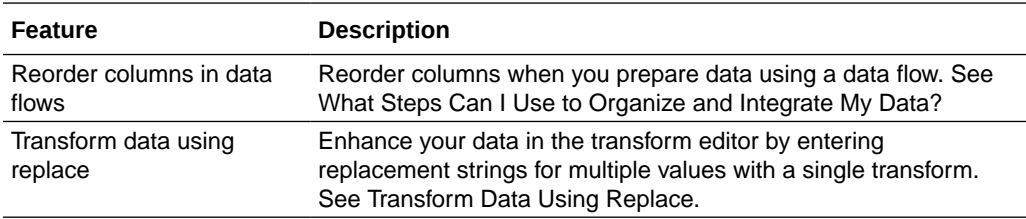

## March 2023 (7.1)

### **Exploring, Dashboarding, and Storytelling**

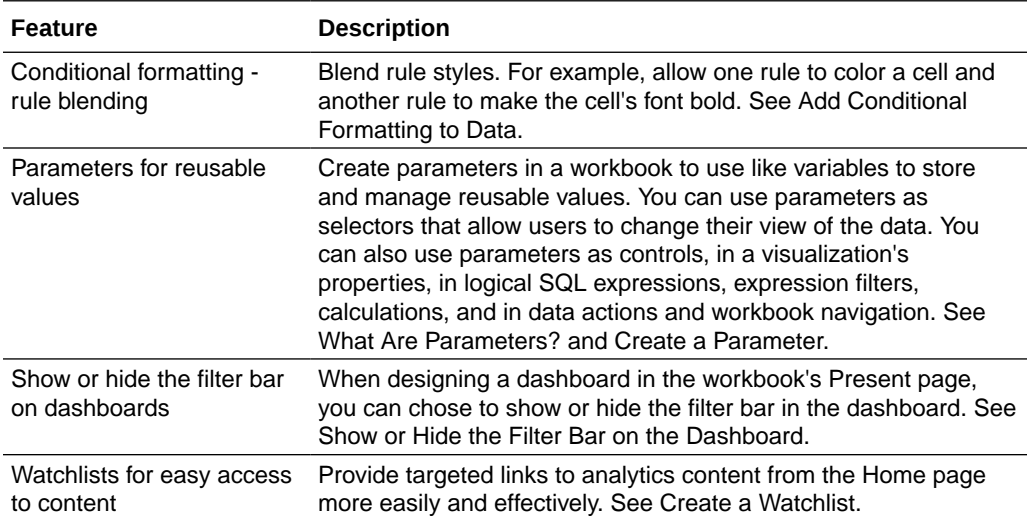

#### **Data Connectivity, Modeling, and Preparation**

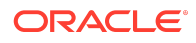

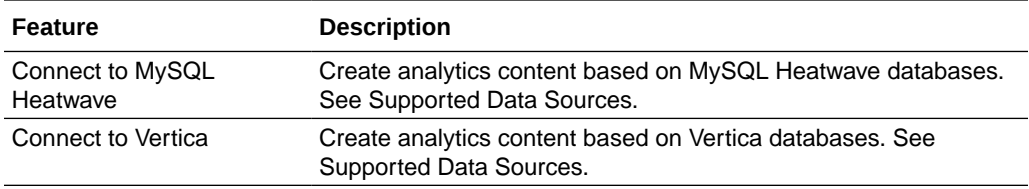

#### **Augmented Analytics and Machine Learning**

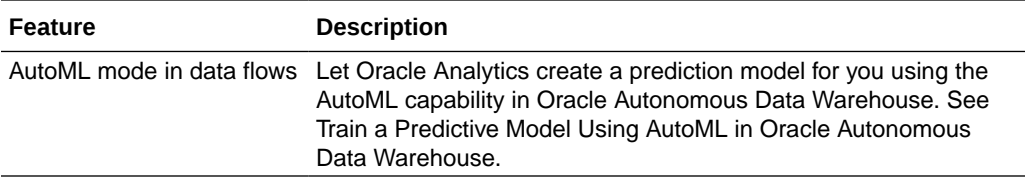

## January 2023 (7.0)

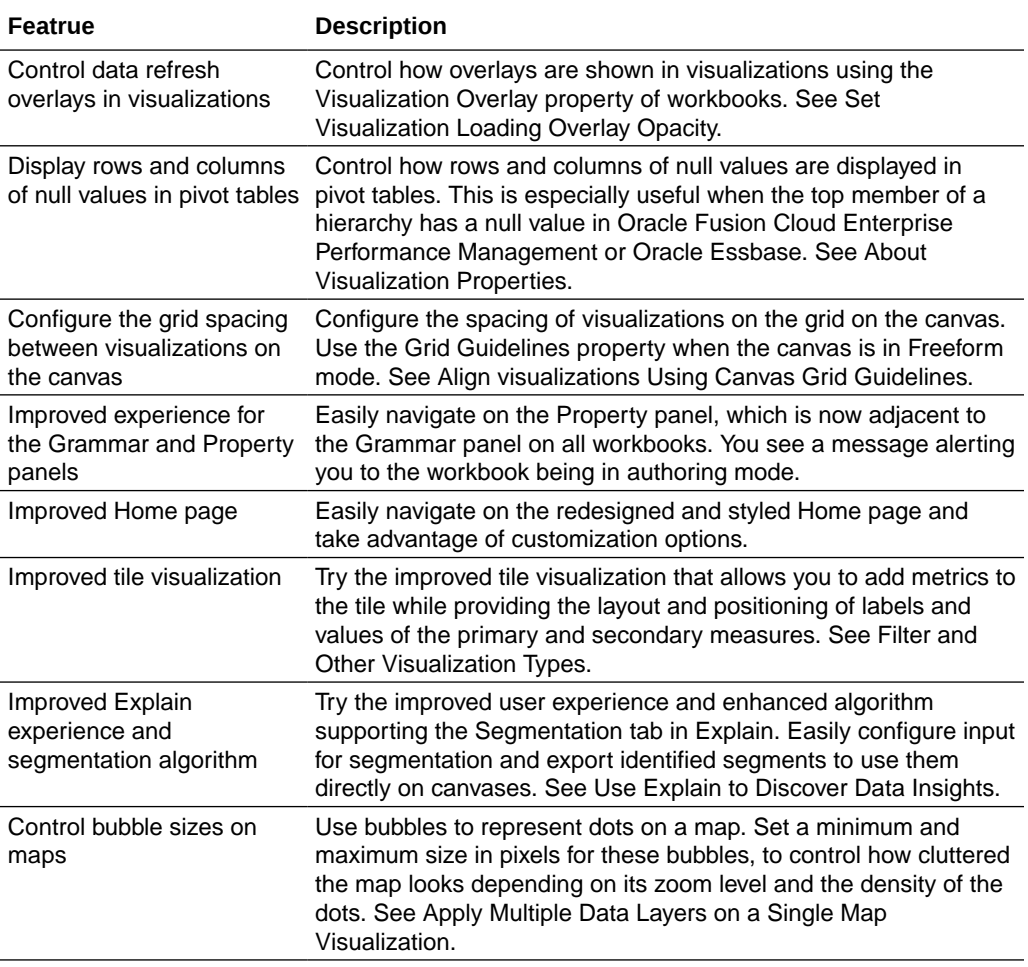

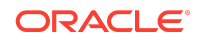

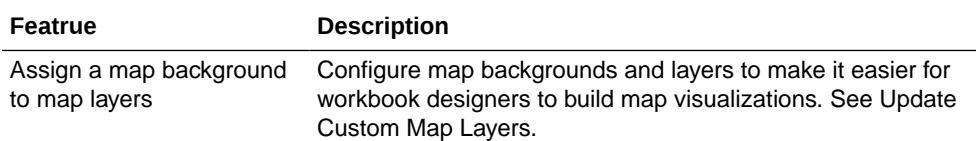

## November 2022 (6.9)

#### **Exploring, Dashboarding, and Storytelling**

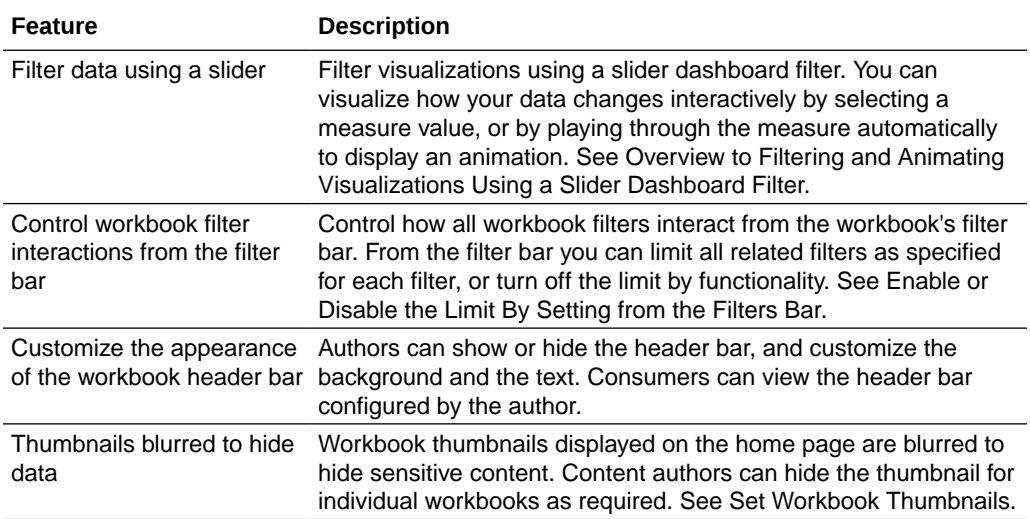

#### **Data Connectivity, Modeling, and Preparation**

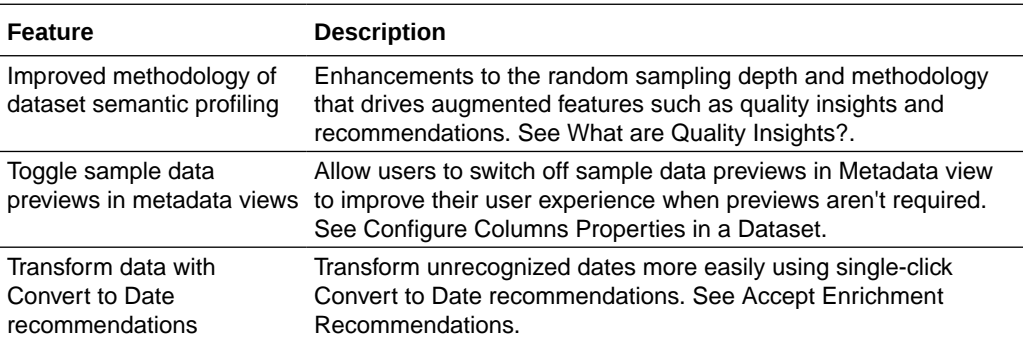

## September 2022 (6.8)

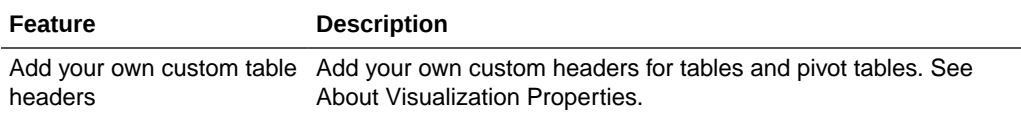

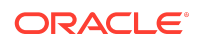

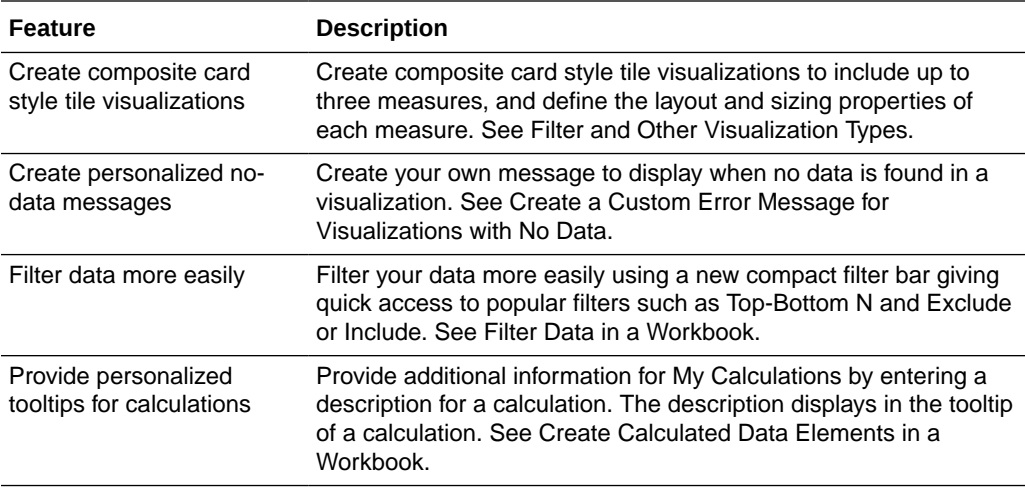

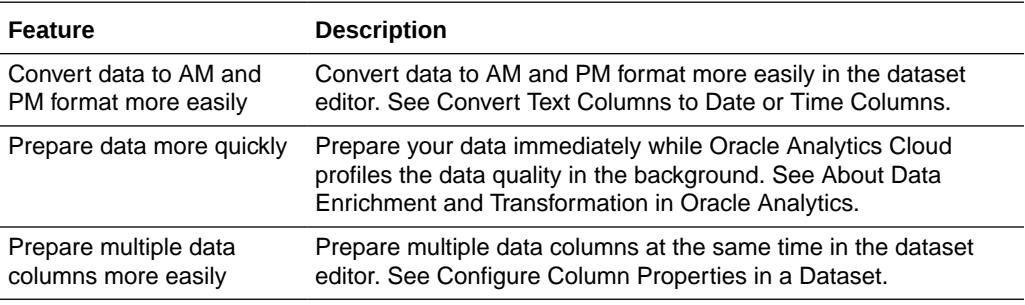

## July 2022 (6.7)

#### **Exploring, Dashboarding, and Storytelling**

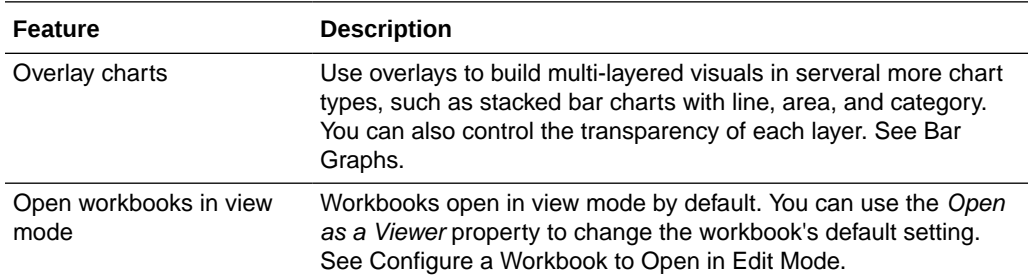

## May 2022 (6.6)

#### **Data Connectivity, Modeling, and Preparation**

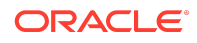

<span id="page-11-0"></span>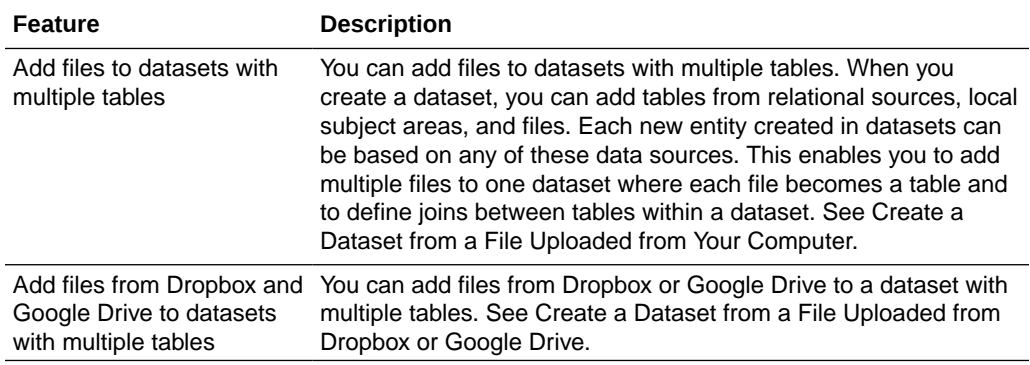

## March 2022 (6.5)

#### **Data Connectivity, Modeling, Preparation**

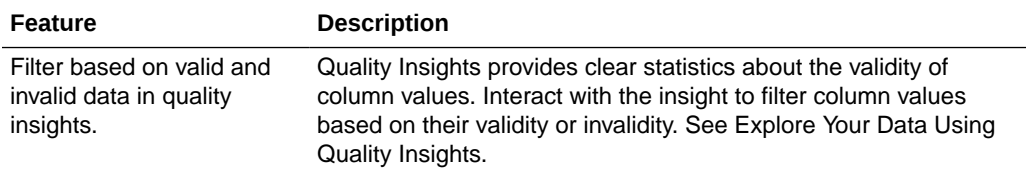

#### **Exploring, Dashboarding, and Storytelling**

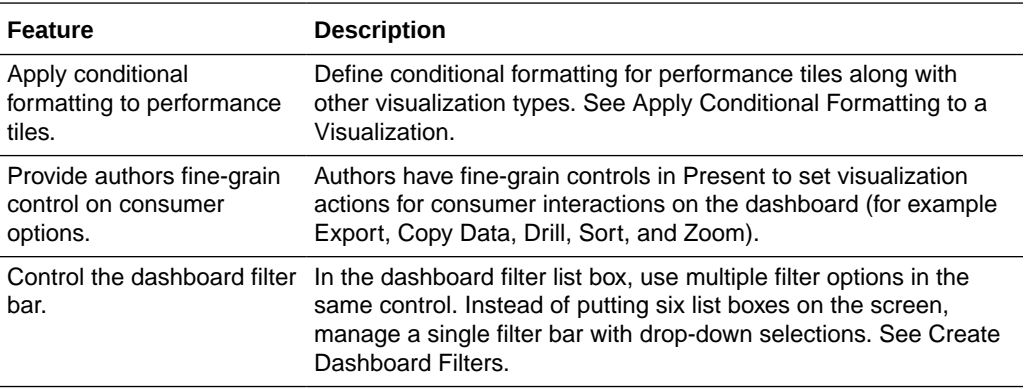

### January 2022 (6.4)

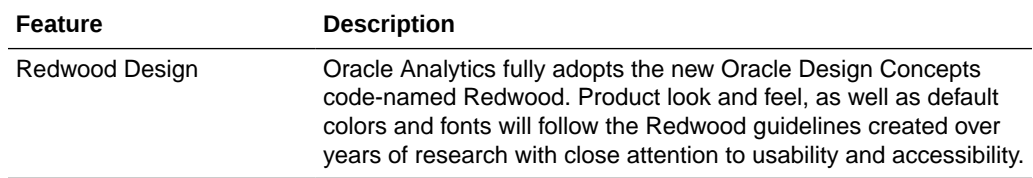

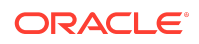

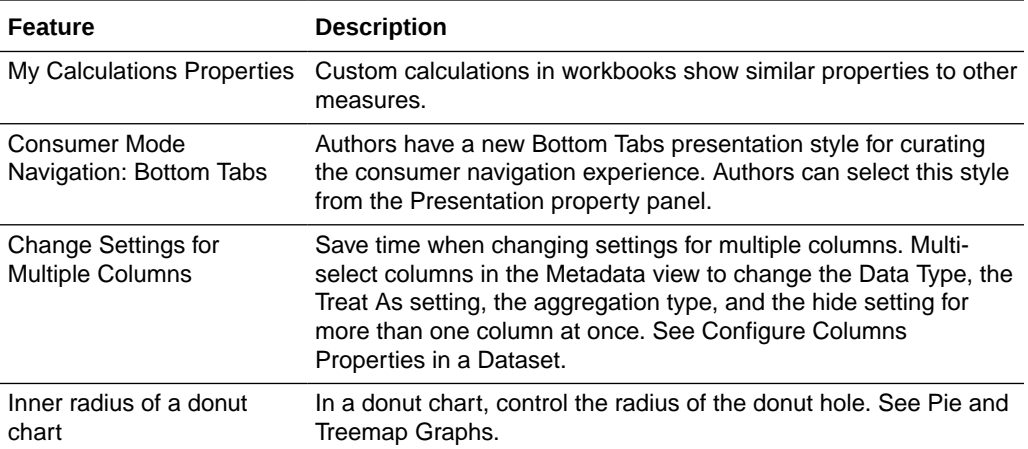

### **Augmented Analytics and Machine Learning**

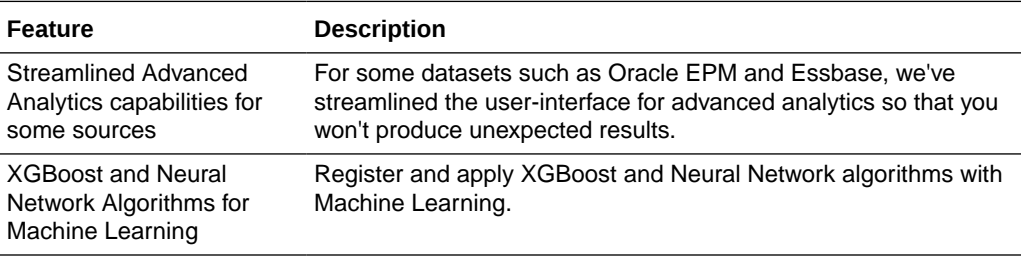

## October 2021 (Release 6.3)

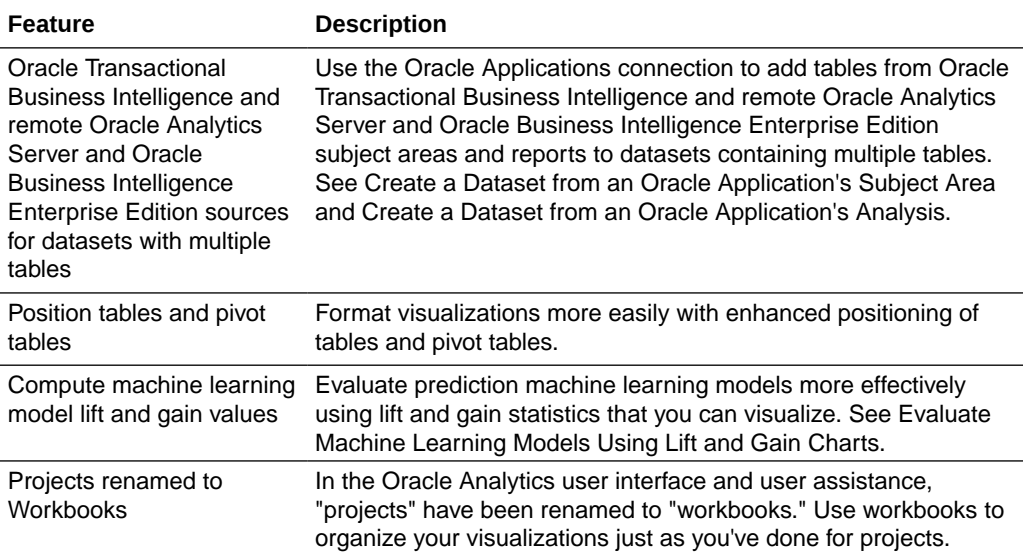

## August 2021 (Release 6.2)

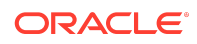

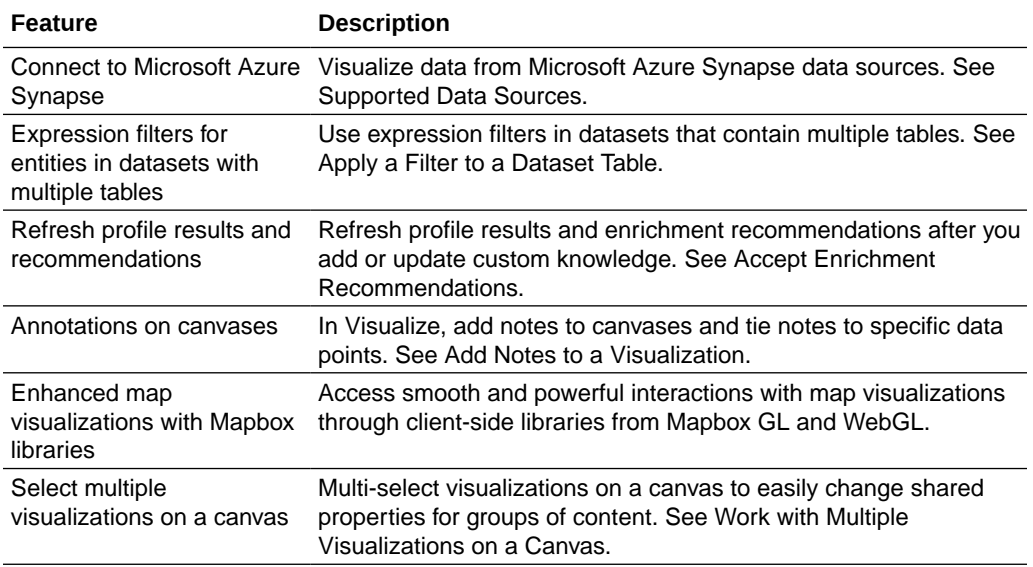

## July 2021 (Release 6.1)

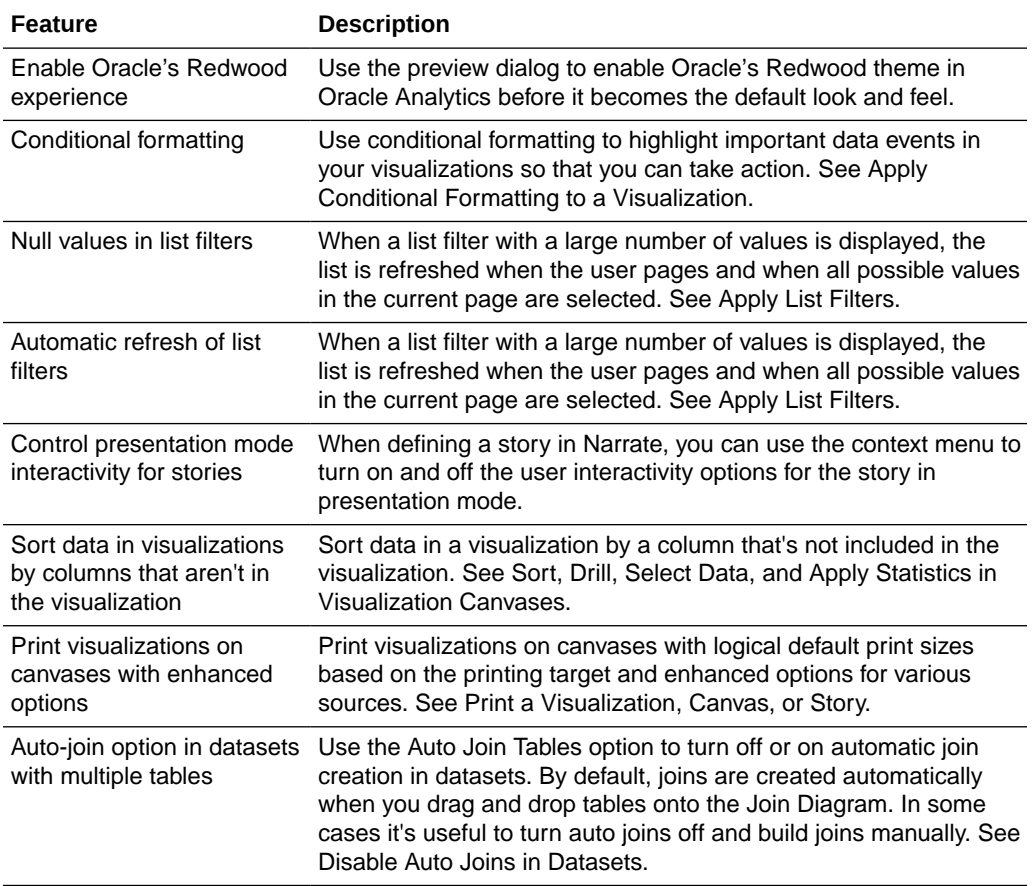

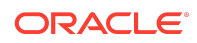

# May 2021 (Release 6.0)

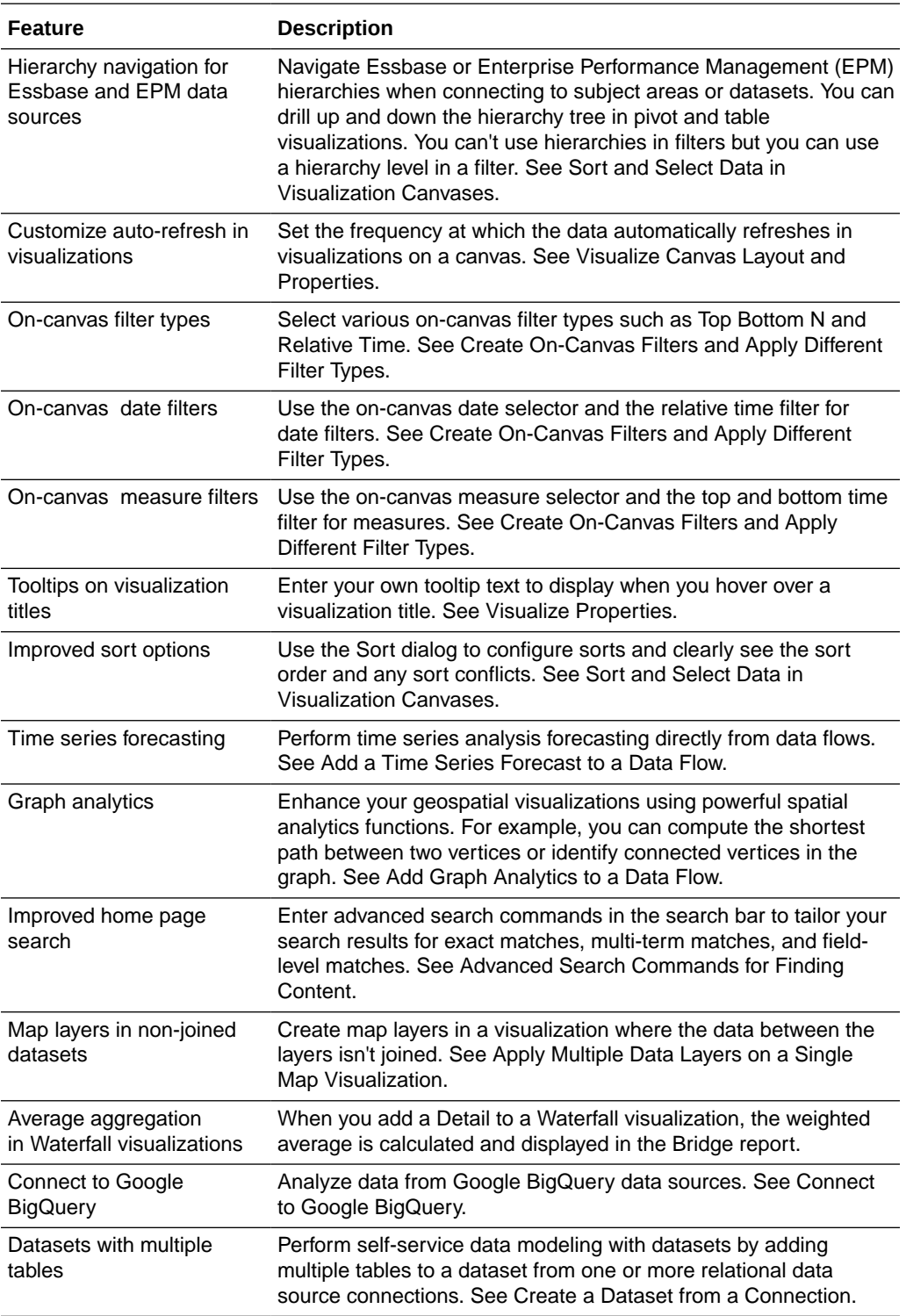

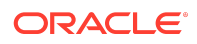

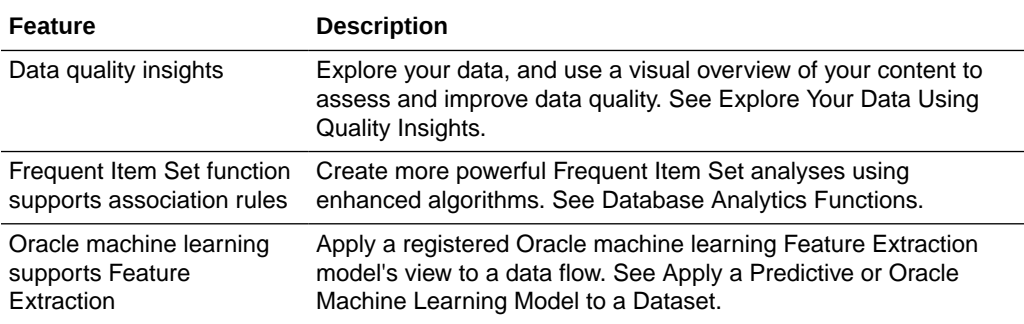

### Documentation Accessibility

For information about Oracle's commitment to accessibility, visit the Oracle Accessibility Program website at [http://www.oracle.com/pls/topic/lookup?](http://www.oracle.com/pls/topic/lookup?ctx=acc&id=docacc) [ctx=acc&id=docacc](http://www.oracle.com/pls/topic/lookup?ctx=acc&id=docacc).

Oracle Analytics What's New for Oracle Analytics Desktop, E76890-42

Copyright © 2016, 2024, Oracle and/or its affiliates. All rights reserved.

This document describes new features and other notable changes for Oracle Analytics Desktop.

This software and related documentation are provided under a license agreement containing restrictions on use and disclosure and are protected by intellectual property laws. Except as expressly permitted in your license agreement or allowed by law, you may not use, copy, reproduce, translate, broadcast, modify, license, transmit, distribute, exhibit, perform, publish, or display any part, in any form, or by any means. Reverse engineering, disassembly, or decompilation of this software, unless required by law for interoperability, is prohibited.

The information contained herein is subject to change without notice and is not warranted to be error-free. If you find any errors, please report them to us in writing.

If this is software, software documentation, data (as defined in the Federal Acquisition Regulation), or related documentation that is delivered to the U.S. Government or anyone licensing it on behalf of the U.S. Government, then the following notice is applicable:

U.S. GOVERNMENT END USERS: Oracle programs (including any operating system, integrated software, any programs embedded, installed, or activated on delivered hardware, and modifications of such programs) and Oracle computer documentation or other Oracle data delivered to or accessed by U.S. Government end users are "commercial computer software," "commercial computer software documentation," or "limited rights data" pursuant to the applicable Federal Acquisition Regulation and agencyspecific supplemental regulations. As such, the use, reproduction, duplication, release, display, disclosure, modification, preparation of derivative works, and/or adaptation of i)<br>Oracle programs (including any operating programs), ii) Oracle computer documentation and/or iii) other Oracle data, is subject to the rights and limitations specified in the license contained in the applicable contract. The terms governing the U.S. Government's use of Oracle cloud services are defined by the applicable contract for such services. No other rights are granted to the U.S. Government.

This software or hardware is developed for general use in a variety of information management applications. It is not developed or intended for use in any inherently dangerous applications, including applications that may create a risk of personal injury. If you use this software or hardware in dangerous applications, then you shall be responsible to take all appropriate fail-safe, backup, redundancy, and other measures to ensure its safe use. Oracle Corporation and its affiliates disclaim any liability for any damages caused by use of this software or hardware in dangerous applications.

Oracle®, Java, MySQL, and NetSuite are registered trademarks of Oracle and/or its affiliates. Other names may be trademarks of their respective owners.

Intel and Intel Inside are trademarks or registered trademarks of Intel Corporation. All SPARC trademarks are used under license and are trademarks or registered trademarks of SPARC International, Inc. AMD, Epyc, and the AMD logo are trademarks or registered trademarks of Advanced Micro Devices. UNIX is a registered trademark of The Open Group.

This software or hardware and documentation may provide access to or information about content, products, and services from third parties. Oracle Corporation and its affiliates are not responsible for and expressly disclaim all warranties of any kind with respect to third-party content, products, and services unless otherwise set forth in an applicable agreement between you and Oracle. Oracle Corporation and its affiliates will not be responsible for any loss, costs, or damages incurred due to your access to or use of thirdparty content, products, or services, except as set forth in an applicable agreement between you and Oracle.

For information about Oracle's commitment to accessibility, visit the Oracle Accessibility Program website at  $http://www.oracle.com/pls/$ [topic/lookup?ctx=acc&id=docacc](http://www.oracle.com/pls/topic/lookup?ctx=acc&id=docacc).

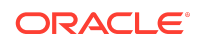

## Access to Oracle Support

Oracle customer access to and use of Oracle support services will be pursuant to the terms and conditions specified in their Oracle order for the applicable services.

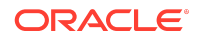